# **zenoh-pico**

*Release 0.7.0-rc*

**ZettaScale Zenoh team**

**Dec 22, 2022**

## **CONTENTS**

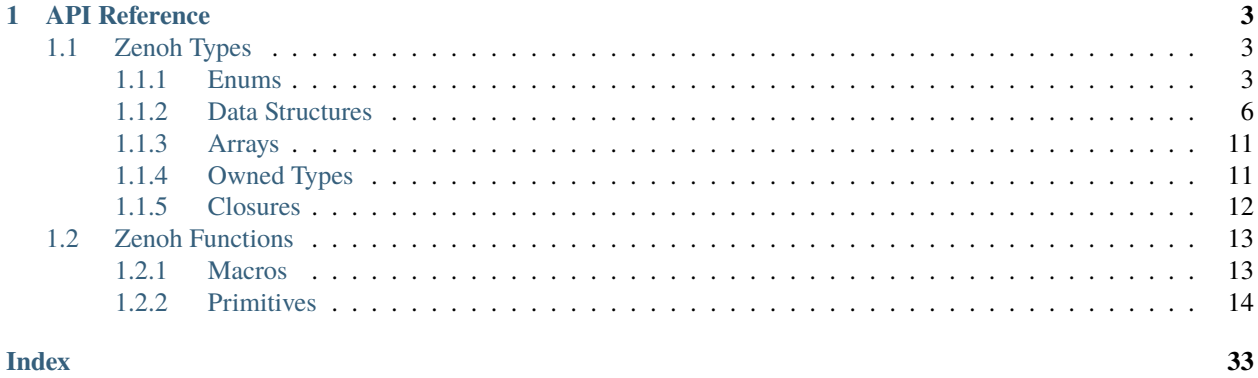

The *libzenoh-pico* library provides a C client API for the zenoh protocol.

#### **CHAPTER**

## **ONE**

## **API REFERENCE**

## <span id="page-6-4"></span><span id="page-6-1"></span><span id="page-6-0"></span>**1.1 Zenoh Types**

## <span id="page-6-2"></span>**1.1.1 Enums**

#### enum z\_whatami\_t

Whatami values, defined as a bitmask.

#### enumerator Z\_WHATAMI\_ROUTER

Bitmask to filter Zenoh routers.

#### enumerator Z\_WHATAMI\_PEER

Bitmask to filter for Zenoh peers.

#### enumerator Z\_WHATAMI\_CLIENT

Bitmask to filter for Zenoh clients.

#### <span id="page-6-3"></span>enum zp\_keyexpr\_canon\_status\_t

Status values for keyexpr canonization operation. Used as return value of canonization-related functions, like [z\\_keyexpr\\_is\\_canon\(\)](#page-18-0) or [z\\_keyexpr\\_canonize\(\)](#page-18-1).

#### enumerator Z\_KEYEXPR\_CANON\_SUCCESS

The key expression is canon.

#### enumerator Z\_KEYEXPR\_CANON\_LONE\_DOLLAR\_STAR

The key contains a  $$^*$  chunk, which must be replaced by  $*$ .

#### enumerator Z\_KEYEXPR\_CANON\_SINGLE\_STAR\_AFTER\_DOUBLE\_STAR

The key contains \*\*  $\ell$  \*, which must be replaced by \*  $\ell$  \*\*.

#### enumerator Z\_KEYEXPR\_CANON\_DOUBLE\_STAR\_AFTER\_DOUBLE\_STAR

The key contains \*\*  $\ell$  \*\*, which must be replaced by \*\*.

#### enumerator Z\_KEYEXPR\_CANON\_EMPTY\_CHUNK

The key contains empty chunks.

#### enumerator Z\_KEYEXPR\_CANON\_STARS\_IN\_CHUNK

The key contains a \* in a chunk without being escaped by a DSL, which is forbidden.

#### enumerator Z\_KEYEXPR\_CANON\_DOLLAR\_AFTER\_DOLLAR\_OR\_STAR

The key contains \$\*\$ or \$\$, which is forbidden.

#### <span id="page-7-2"></span>enumerator Z\_KEYEXPR\_CANON\_CONTAINS\_SHARP\_OR\_QMARK

The key contains # or ?, which is forbidden.

#### enumerator Z\_KEYEXPR\_CANON\_CONTAINS\_UNBOUND\_DOLLAR

The key contains a \$ which is not bound to a DSL.

#### <span id="page-7-1"></span>enum z\_sample\_kind\_t

Sample kind values.

#### enumerator Z\_SAMPLE\_KIND\_PUT

The Sample was issued by a put operation.

#### enumerator Z\_SAMPLE\_KIND\_DELETE

The Sample was issued by a delete operation.

#### <span id="page-7-0"></span>enum z\_encoding\_prefix\_t

Zenoh encoding values. These values are based on already existing HTTP MIME types and extended with other relevant encodings.

#### enumerator Z\_ENCODING\_PREFIX\_EMPTY

Encoding not defined.

#### enumerator Z\_ENCODING\_PREFIX\_APP\_OCTET\_STREAM

application/octet-stream. Default value for all other cases. An unknown file type should use this type. Z\_ENCODING\_PREFIX\_APP\_CUSTOM: Custom application type. Non IANA standard.

#### enumerator Z\_ENCODING\_PREFIX\_TEXT\_PLAIN

text/plain. Default value for textual files. A textual file should be human-readable and must not contain binary data. Z\_ENCODING\_PREFIX\_APP\_PROPERTIES: Application properties type. Non IANA standard. Z\_ENCODING\_PREFIX\_APP\_JSON: application/json. JSON format.

#### enumerator Z\_ENCODING\_PREFIX\_APP\_SQL

Application sql type. Non IANA standard. Z\_ENCODING\_PREFIX\_APP\_INTEGER: Application integer type. Non IANA standard. Z\_ENCODING\_PREFIX\_APP\_FLOAT: Application float type. Non IANA standard.

#### enumerator Z\_ENCODING\_PREFIX\_APP\_XML

application/xml. XML.

#### enumerator Z\_ENCODING\_PREFIX\_APP\_XHTML\_XML

application/xhtml+xml. XHTML.

#### enumerator Z\_ENCODING\_PREFIX\_APP\_X\_WWW\_FORM\_URLENCODED

application/x-www-form-urlencoded**. The keys and values are** encoded in key-value tuples separated by  $\mathcal{X}$ , with a '=' between the key and the value.

## **Z\_ENCODING\_PREFIX\_TEXT\_JSON: Text JSON. Non IANA standard. Z\_ENCODING\_PREFIX\_TEXT\_HTML:** text/html**. HyperText**

Markup Language (HTML). Z\_ENCODING\_PREFIX\_TEXT\_XML: text/xml. *Application/xml* is recommended as of RFC 7303 (section 4.1), but *text/xml* is still used sometimes. Z\_ENCODING\_PREFIX\_TEXT\_CSS: text/css. Cascading Style Sheets (CSS). Z\_ENCODING\_PREFIX\_TEXT\_CSV: text/csv. Comma-separated values (CSV).

#### enumerator Z\_ENCODING\_PREFIX\_TEXT\_JAVASCRIPT

text/javascript. JavaScript.

#### enumerator Z\_ENCODING\_PREFIX\_IMAGE\_JPEG

image/jpeg. JPEG images.

#### <span id="page-8-4"></span>enumerator Z\_ENCODING\_PREFIX\_IMAGE\_PNG

image/png. Portable Network Graphics.

#### enumerator Z\_ENCODING\_PREFIX\_IMAGE\_GIF

image/gif. Graphics Interchange Format (GIF).

#### <span id="page-8-1"></span>enum z\_consolidation\_mode\_t

Consolidation mode values.

#### enumerator Z\_CONSOLIDATION\_MODE\_AUTO

Let Zenoh decide the best consolidation mode depending on the query selector.

#### enumerator Z\_CONSOLIDATION\_MODE\_NONE

No consolidation is applied. Replies may come in any order and any number.

#### enumerator Z\_CONSOLIDATION\_MODE\_MONOTONIC

It guarantees that any reply for a given key expression will be monotonic in time w.r.t. the previous received replies for the same key expression. I.e., for the same key expression multiple replies may be received. It is guaranteed that two replies received at t1 and t2 will have timestamp ts2  $>$  ts1. It optimizes latency.

#### enumerator Z\_CONSOLIDATION\_MODE\_LATEST

It guarantees unicity of replies for the same key expression. It optimizes bandwidth.

#### <span id="page-8-0"></span>enum z\_reliability\_t

Reliability values.

#### enumerator Z\_RELIABILITY\_BEST\_EFFORT

Defines reliability as BEST\_EFFORT

#### enumerator Z\_RELIABILITY\_RELIABLE

Defines reliability as RELIABLE

#### enum z\_reply\_tag\_t

Reply tag values.

#### enumerator Z\_REPLY\_TAG\_DATA

Tag identifying that the reply contains some data.

#### enumerator Z\_REPLY\_TAG\_FINAL

Tag identifying that the reply does not contain any data and that there will be no more replies for this query.

#### <span id="page-8-2"></span>enum z\_congestion\_control\_t

Congestion control values.

#### enumerator Z\_CONGESTION\_CONTROL\_BLOCK

Defines congestion control as BLOCK. Messages are not dropped in case of congestion control.

#### enumerator Z\_CONGESTION\_CONTROL\_DROP

Defines congestion control as DROP. Messages are dropped in case of congestion control.

#### <span id="page-8-3"></span>enum z\_priority\_t

Priority of Zenoh messages values.

#### enumerator \_Z\_PRIORITY\_CONTROL

Priority for Control messages.

#### enumerator Z\_PRIORITY\_REAL\_TIME

Priority for RealTime messages.

#### <span id="page-9-5"></span>enumerator Z\_PRIORITY\_INTERACTIVE\_HIGH

Highest priority for Interactive messages.

#### enumerator Z\_PRIORITY\_INTERACTIVE\_LOW

Lowest priority for Interactive messages.

#### enumerator Z\_PRIORITY\_DATA\_HIGH

Highest priority for Data messages.

#### enumerator Z\_PRIORITY\_DATA

Default priority for Data messages.

#### enumerator Z\_PRIORITY\_DATA\_LOW

Lowest priority for Data messages.

#### enumerator Z\_PRIORITY\_BACKGROUND

Priority for Background traffic messages.

#### enum z\_submode\_t

Subscription mode values.

#### enumerator Z\_SUBMODE\_PUSH

Defines the subscription with a push paradigm.

#### enumerator Z\_SUBMODE\_PULL

Defines the subscription with a pull paradigm.

#### <span id="page-9-2"></span>enum z\_query\_target\_t

Query target values.

#### enumerator Z\_QUERY\_TARGET\_BEST\_MATCHING

The nearest complete queryable if any else all matching queryables.

#### enumerator Z\_QUERY\_TARGET\_ALL

All matching queryables.

#### enumerator Z\_QUERY\_TARGET\_ALL\_COMPLETE

A set of complete queryables.

### <span id="page-9-0"></span>**1.1.2 Data Structures**

#### <span id="page-9-4"></span>typedef int z\_zint\_t

Represents a variable-length encoding unsigned integer.

It is equivalent to the size of a size\_t.

#### <span id="page-9-1"></span>typedef int z\_bytes\_t

Represents an array of bytes.

#### size\_t len

The length of the bytes array.

#### <span id="page-9-3"></span>uint8\_t \*start

A pointer to the bytes array.

#### <span id="page-10-6"></span>type z\_id\_t

Represents a Zenoh ID.

In general, valid Zenoh IDs are LSB-first 128bit unsigned and non-zero integers.

uint8  $t$  id[16]

The array containing the 16 octets of a Zenoh ID.

#### <span id="page-10-4"></span>typedef int z\_string\_t

Represents a string without null-terminator.

#### size\_t len

The length of the string.

#### const char \*val

A pointer to the string.

#### <span id="page-10-0"></span>typedef int z\_keyexpr\_t

Represents a key expression in Zenoh.

Operations over [z\\_keyexpr\\_t](#page-10-0) must be done using the provided functions:

- [z\\_keyexpr\(\)](#page-17-1)
- [z\\_keyexpr\\_is\\_initialized\(\)](#page-18-2)
- [z\\_keyexpr\\_to\\_string\(\)](#page-17-2)
- [zp\\_keyexpr\\_resolve\(\)](#page-17-3)

#### <span id="page-10-1"></span>type z\_config\_t

Represents a Zenoh configuration.

Configurations are usually used to set the parameters of a Zenoh session upon its opening.

Operations over  $z$ \_config\_t must be done using the provided functions:

- [z\\_config\\_new\(\)](#page-20-0)
- [z\\_config\\_default\(\)](#page-20-1)
- [zp\\_config\\_get\(\)](#page-20-2)
- [zp\\_config\\_insert\(\)](#page-21-0)

#### <span id="page-10-5"></span>type z\_session\_t

Represents a Zenoh session.

#### <span id="page-10-2"></span>type z\_subscriber\_t

Represents a Zenoh (push) Subscriber entity.

Operations over [z\\_subscriber\\_t](#page-10-2) must be done using the provided functions:

- [z\\_declare\\_subscriber\(\)](#page-30-0)
- [z\\_undeclare\\_subscriber\(\)](#page-30-1)

#### <span id="page-10-3"></span>type z\_pull\_subscriber\_t

Represents a Zenoh Pull Subscriber entity.

Operations over [z\\_pull\\_subscriber\\_t](#page-10-3) must be done using the provided functions:

- [z\\_declare\\_pull\\_subscriber\(\)](#page-31-0)
- [z\\_undeclare\\_pull\\_subscriber\(\)](#page-31-1)

<span id="page-11-8"></span>• [z\\_subscriber\\_pull\(\)](#page-31-2)

#### <span id="page-11-0"></span>type z\_publisher\_t

Represents a Zenoh Publisher entity.

Operations over [z\\_publisher\\_t](#page-11-0) must be done using the provided functions:

- [z\\_declare\\_publisher\(\)](#page-29-0)
- [z\\_undeclare\\_publisher\(\)](#page-29-1)
- [z\\_publisher\\_put\(\)](#page-29-2)
- [z\\_publisher\\_delete\(\)](#page-30-2)

#### <span id="page-11-1"></span>type z\_queryable\_t

Represents a Zenoh Queryable entity.

Operations over  $z$ <sub>queryable\_t</sub> must be done using the provided functions:

- [z\\_declare\\_queryable\(\)](#page-32-0)
- [z\\_undeclare\\_queryable\(\)](#page-32-1)

#### <span id="page-11-2"></span>typedef int z\_encoding\_t

Represents the encoding of a payload, in a MIME-like format.

#### *[z\\_encoding\\_prefix\\_t](#page-7-0)* prefix

The integer prefix of this encoding.

#### *[z\\_bytes\\_t](#page-9-1)* suffix

The suffix of this encoding. It MUST be a valid UTF-8 string.

#### <span id="page-11-4"></span>typedef int z\_value\_t

Represents a Zenoh value.

*[z\\_encoding\\_t](#page-11-2)* encoding

The encoding of the *payload*.

#### *[z\\_bytes\\_t](#page-9-1)* payload

The payload of this zenoh value.

#### <span id="page-11-6"></span>type z\_subscriber\_options\_t

Represents the set of options that can be applied to a (push) subscriber, upon its declaration via [z\\_declare\\_subscriber\(\)](#page-30-0).

#### *[z\\_reliability\\_t](#page-8-0)* reliability

The subscription reliability.

#### <span id="page-11-7"></span>type z\_pull\_subscriber\_options\_t

Represents the set of options that can be applied to a pull subscriber, upon its declaration via [z\\_declare\\_pull\\_subscriber\(\)](#page-31-0).

#### *[z\\_reliability\\_t](#page-8-0)* reliability

The subscription reliability.

#### <span id="page-11-3"></span>type z\_query\_consolidation\_t

Represents the replies consolidation to apply on replies to a  $z_g$  get().

#### <span id="page-11-5"></span>*[z\\_consolidation\\_mode\\_t](#page-8-1)* mode

Defines the consolidation mode to apply to the replies.

#### <span id="page-12-7"></span>type z\_publisher\_options\_t

Represents the set of options that can be applied to a publisher, upon its declaration via [z\\_declare\\_publisher\(\)](#page-29-0).

#### *[z\\_congestion\\_control\\_t](#page-8-2)* congestion\_control

The congestion control to apply when routing messages from this

**publisher.** z\_priority\_t priority: The priority of messages issued by this publisher.

#### <span id="page-12-5"></span>type z\_queryable\_options\_t

Represents the set of options that can be applied to a queryable, upon its declaration via [z\\_declare\\_queryable\(\)](#page-32-0).

#### \_Bool complete

The completeness of the queryable.

#### <span id="page-12-6"></span>type z\_query\_reply\_options\_t

Represents the set of options that can be applied to a query reply, sent via  $z\_{query\_reply}($ .

#### *[z\\_encoding\\_t](#page-11-2)* encoding

The encoding of the payload.

#### <span id="page-12-0"></span>type z\_put\_options\_t

Represents the set of options that can be applied to the put operation, whenever issued via  $z$ <sub>put</sub>().

#### *[z\\_encoding\\_t](#page-11-2)* encoding

The encoding of the payload.

#### *[z\\_congestion\\_control\\_t](#page-8-2)* congestion\_control

The congestion control to apply when routing this message.

#### *[z\\_priority\\_t](#page-8-3)* priority

The priority of this message when routed.

#### <span id="page-12-1"></span>type z\_delete\_options\_t

Represents the set of options that can be applied to the delete operation, whenever issued via  $z$  delete().

#### *[z\\_congestion\\_control\\_t](#page-8-2)* congestion\_control

The congestion control to apply when routing this message.

#### *[z\\_priority\\_t](#page-8-3)* priority

The priority of this message when router.

#### <span id="page-12-3"></span>type z\_publisher\_put\_options\_t

Represents the set of options that can be applied to the put operation by a previously declared publisher, whenever issued via [z\\_publisher\\_put\(\)](#page-29-2).

#### *[z\\_encoding\\_t](#page-11-2)* encoding

The encoding of the payload.

#### <span id="page-12-4"></span>type z\_publisher\_delete\_options\_t

Represents the set of options that can be applied to the delete operation by a previously declared publisher, whenever issued via [z\\_publisher\\_delete\(\)](#page-30-2).

#### <span id="page-12-2"></span>type z\_get\_options\_t

Represents the set of options that can be applied to the get operation, whenever issued via  $z_g$ et().

#### <span id="page-13-4"></span>*[z\\_query\\_target\\_t](#page-9-2)* target

The queryables that should be targeted by this get.

#### *[z\\_query\\_consolidation\\_t](#page-11-3)* consolidation

The replies consolidation strategy to apply on replies.

#### *[z\\_value\\_t](#page-11-4)* with\_value

The payload to include in the query. Note: This parameter has been marked as unstable: it

works as advertised, but we may change it in a future release.

#### <span id="page-13-1"></span>typedef int z\_sample\_t

Represents a data sample.

A sample is the value associated to a given [z\\_keyexpr\\_t](#page-10-0) at a given point in time.

#### *[z\\_keyexpr\\_t](#page-10-0)* keyexpr

The keyexpr of this data sample.

#### *[z\\_bytes\\_t](#page-9-1)* payload

The value of this data sample.

#### *[z\\_encoding\\_t](#page-11-2)* encoding

The encoding of the value of this data sample.

#### *[z\\_sample\\_kind\\_t](#page-7-1)* kind

The kind of this data sample (PUT or DELETE).

#### z\_timestamp\_t timestamp

The timestamp of this data sample.

#### typedef int z\_hello\_t

Represents the content of a *hello* message returned by a zenoh entity as a reply to a *scout* message.

#### uint8 t whatami

The kind of zenoh entity.

#### *[z\\_bytes\\_t](#page-9-1)* zid

The Zenoh ID of the scouted entity (empty if absent).

#### *[z\\_str\\_array\\_t](#page-14-2)* locators

The locators of the scouted entity.

#### <span id="page-13-2"></span>typedef int z\_reply\_t

Represents the reply to a query.

#### *[z\\_reply\\_data\\_t](#page-13-0)* data

the content of the reply.

#### <span id="page-13-0"></span>typedef int z\_reply\_data\_t

Represents the content of a reply to a query.

#### *[z\\_sample\\_t](#page-13-1)* sample

The \_z\_sample\_t containing the key and value of the reply.

#### <span id="page-13-3"></span>*[z\\_bytes\\_t](#page-9-1)* replier\_id

The id of the replier that sent this reply.

#### <span id="page-14-11"></span>type zp\_task\_read\_options\_t

Represents the set of options that can be applied to the read task, whenever issued via  $zp\_start\_read\_task(.)$ .

#### <span id="page-14-8"></span>type zp\_task\_lease\_options\_t

Represents the set of options that can be applied to the lease task, whenever issued via [zp\\_start\\_lease\\_task\(\)](#page-34-0).

#### <span id="page-14-9"></span>type zp\_read\_options\_t

Represents the set of options that can be applied to the read operation, whenever issued via  $zp\_read()$ .

#### <span id="page-14-10"></span>type zp\_send\_keep\_alive\_options\_t

Represents the set of options that can be applied to the keep alive send, whenever issued via [zp\\_send\\_keep\\_alive\(\)](#page-35-1).

#### <span id="page-14-0"></span>**1.1.3 Arrays**

#### <span id="page-14-2"></span>type z\_str\_array\_t

Represents an array of char \*.

Operations over [z\\_str\\_array\\_t](#page-14-2) must be done using the provided functions:

- char \*z\_str\_array\_get(z\_str\_array\_t \*a, size\_t k);
- size\_t z\_str\_array\_len(z\_str\_array\_t \*a);
- \_Bool z\_str\_array\_array\_is\_empty(z\_str\_array\_t \*a);

#### <span id="page-14-1"></span>**1.1.4 Owned Types**

Like most  $z_$ owned\_X\_t types, you may obtain an instance of  $z_$ X\_t by loaning it using  $z_$ X\_loan(&val). The z\_loan(val) macro, available if your compiler supports C11's \_Generic, is equivalent to writing z\_X\_loan(&val).

Like all z\_owned\_X\_t, an instance will be destroyed by any function which takes a mutable pointer to said instance, as this implies the instance's inners were moved. To make this fact more obvious when reading your code, consider using z\_move(val) instead of &val as the argument. After a move, val will still exist, but will no longer be valid. The destructors are double-free-safe, but other functions will still trust that your val is valid.

To check if val is still valid, you may use z\_X\_check(&val) or z\_check(val) if your compiler supports \_Generic, which will return true if val is valid.

#### type z\_owned\_bytes\_t

A zenoh-allocated [z\\_bytes\\_t](#page-9-1).

type z\_owned\_string\_t

A zenoh-allocated [z\\_string\\_t](#page-10-4).

<span id="page-14-5"></span>type z\_owned\_keyexpr\_t

A zenoh-allocated [z\\_keyexpr\\_t](#page-10-0).

<span id="page-14-3"></span>type z\_owned\_config\_t

A zenoh-allocated  $z$ \_config\_t.

#### <span id="page-14-4"></span>type z\_owned\_session\_t

A zenoh-allocated [z\\_session\\_t](#page-10-5).

#### <span id="page-14-7"></span><span id="page-14-6"></span>type z\_owned\_subscriber\_t

A zenoh-allocated [z\\_subscriber\\_t](#page-10-2).

#### <span id="page-15-7"></span>type z\_owned\_pull\_subscriber\_t

A zenoh-allocated [z\\_pull\\_subscriber\\_t](#page-10-3).

#### <span id="page-15-4"></span>type z\_owned\_publisher\_t

A zenoh-allocated [z\\_publisher\\_t](#page-11-0).

#### <span id="page-15-5"></span>type z\_owned\_queryable\_t

A zenoh-allocated [z\\_queryable\\_t](#page-11-1).

#### <span id="page-15-6"></span>type z\_owned\_reply\_t

A zenoh-allocated [z\\_reply\\_t](#page-13-2).

#### type z\_owned\_str\_array\_t

A zenoh-allocated [z\\_str\\_array\\_t](#page-14-2).

## <span id="page-15-0"></span>**1.1.5 Closures**

#### **A closure is a structure that contains all the elements for stateful, memory-leak-free callbacks:**

- context: a pointer to an arbitrary state.
- call: the typical callback function. context will be passed as its last argument.
- drop: allows the callback's state to be freed. context will be passed as its last argument.

Closures are not guaranteed not to be called concurrently.

#### **It is guaranteed that:**

- call will never be called once drop has started.
- drop will only be called **once**, and **after every** call has ended.
- The two previous guarantees imply that call and drop are never called concurrently.

#### <span id="page-15-1"></span>type z\_owned\_closure\_sample\_t

Represents the sample closure.

A closure is a structure that contains all the elements for stateful, memory-leak-free callbacks.

```
_z_data_handler_t call
```
*void \*call(const struct z\_sample\_t\*, const void \*context)* is the callback function.

\_z\_dropper\_handler\_t **drop** 

*void \*drop(void\*)* allows the callback's state to be freed.

#### void \*context

a pointer to an arbitrary state.

#### <span id="page-15-2"></span>type z\_owned\_closure\_query\_t

Represents the query callback closure.

A closure is a structure that contains all the elements for stateful, memory-leak-free callbacks.

#### z questionable handler t call

*void (\*\_z\_questionable\_handler\_t)(z\_query\_t \*query, void \*arg)* is the callback

<span id="page-15-3"></span>**function.** z dropper handler t drop: *void \*drop(void\*)* allows the callback's state to be freed. void \*context: a pointer to an arbitrary state.

#### <span id="page-16-4"></span>type z\_owned\_closure\_reply\_t

Represents the query reply callback closure.

A closure is a structure that contains all the elements for stateful, memory-leak-free callbacks.

z\_owned\_reply\_handler\_t call

*void (\*z\_owned\_reply\_handler\_t)(z\_owned\_reply\_t reply, void \*arg)* is the callback

**function.** \_z\_dropper\_handler\_t drop: *void \*drop(void\*)* allows the callback's state to be freed. void **\***context: a pointer to an arbitrary state.

#### <span id="page-16-2"></span>type z\_owned\_closure\_hello\_t

Represents the Zenoh ID callback closure.

A closure is a structure that contains all the elements for stateful, memory-leak-free callbacks.

z owned hello handler t call

*void (\*z\_owned\_hello\_handler\_t)(const z\_owned\_hello\_t \*hello, void \*arg)* is the

**callback function.** z dropper handler t drop: *void \*drop(void\*)* allows the callback's state to be freed. void **\***context: a pointer to an arbitrary state.

#### <span id="page-16-3"></span>type z\_owned\_closure\_zid\_t

Represents the Zenoh ID callback closure.

A closure is a structure that contains all the elements for stateful, memory-leak-free callbacks.

z\_id\_handler\_t call

*void (\*z\_id\_handler\_t)(const z\_id\_t \*id, void \*arg)* is the callback function.

\_z\_dropper\_handler\_t **drop** 

*void \*drop(void\*)* allows the callback's state to be freed.

#### void \*context

a pointer to an arbitrary state.

## <span id="page-16-0"></span>**1.2 Zenoh Functions**

## <span id="page-16-1"></span>**1.2.1 Macros**

#### $z\_{land}(x)$

Defines a generic function for loaning any of the z\_owned\_X\_t types.

#### **Parameters**

• x – The instance to loan.

**Returns** Returns the loaned type associated with *x*.

#### $z_{\text{move}}(x)$

Defines a generic function for moving any of the z\_owned\_X\_t types.

#### **Parameters**

•  $x -$ The instance to move.

**Returns** Returns the instance associated with *x*.

#### <span id="page-17-4"></span> $z_{\text{c}}$ check $(x)$

Defines a generic function for checking the validity of any of the z\_owned\_X\_t types.

#### **Parameters**

•  $x$  – The instance to check.

**Returns** Returns true if valid, or false otherwise.

#### $z$ \_clone $(x)$

Defines a generic function for cloning any of the z\_owned\_X\_t types.

#### **Parameters**

•  $x$  – The instance to clone.

**Returns** Returns the cloned instance of *x*.

#### $z_drop(x)$

Defines a generic function for droping any of the z\_owned\_X\_t types.

#### **Parameters**

•  $\mathbf{x}$  – The instance to drop.

#### z\_closure()

Defines a variadic macro to ease the definition of callback closures.

#### **Parameters**

- callback the typical callback function. context will be passed as its last argument.
- droper allows the callback's state to be freed. context will be passed as its last argument.
- **context** a pointer to an arbitrary state.

**Returns** Returns the new closure.

## <span id="page-17-0"></span>**1.2.2 Primitives**

#### <span id="page-17-1"></span>*[z\\_keyexpr\\_t](#page-10-0)* **z\_keyexpr**(const char \*name)

Data Types Handlers

Constructs a  $z$ <sub>keyexpr\_t</sub> departing from a string. It is a loaned key expression that aliases name.

#### **Parameters**

• name – Pointer to string representation of the keyexpr as a null terminated string.

**Returns** The [z\\_keyexpr\\_t](#page-10-0) corresponding to the given string.

#### <span id="page-17-2"></span>char \*z\_keyexpr\_to\_string(*[z\\_keyexpr\\_t](#page-10-0)* keyexpr)

Get null-terminated string departing from a [z\\_keyexpr\\_t](#page-10-0).

If given keyexpr contains a declared keyexpr, the resulting value will be NULL. In that case, the user must use [zp\\_keyexpr\\_resolve\(\)](#page-17-3) to resolve the nesting declarations and get its full expanded representation.

#### **Parameters**

• name – Pointer to string representation of the keyexpr as a null terminated string.

<span id="page-17-3"></span>**Returns** The [z\\_keyexpr\\_t](#page-10-0) corresponding to the given string.

#### <span id="page-18-3"></span>char \*zp\_keyexpr\_resolve(*[z\\_session\\_t](#page-10-5)* zs, *[z\\_keyexpr\\_t](#page-10-0)* keyexpr)

Constructs a null-terminated string departing from a  $z$ <sub>keyexpr\_t</sub> for a given  $z$ <sub>session\_t</sub>. The user is responsible of droping the returned string using z\_free.

#### **Parameters**

- **zs** A loaned instance of the the [z\\_session\\_t](#page-10-5) to resolve the keyexpr.
- keyexpr A loaned instance of  $z$ <sub>keyexpr</sub> t to be resolved.

**Returns** The string representation of a keyexpr for a given session.

#### <span id="page-18-2"></span>\_Bool z\_keyexpr\_is\_initialized(*[z\\_keyexpr\\_t](#page-10-0)* \*keyexpr)

Checks if a given keyexpr is valid.

#### **Parameters**

• keyexpr – A loaned instance of  $z$  keyexpr  $t$  to be checked.

**Returns** Returns true if the keyexpr is valid, or false otherwise.

#### <span id="page-18-0"></span>int8 t **z\_keyexpr\_is\_canon**(const char \*start, size t len)

Check if a given keyexpr is valid and in its canonical form.

#### **Parameters**

- start Pointer to the keyexpr in its string representation as a non-null terminated string.
- len Number of characters in start.

**Returns** Returns  $\emptyset$  if the passed string is a valid (and canon) key expression, or a negative value otherwise. Error codes are defined in [zp\\_keyexpr\\_canon\\_status\\_t](#page-6-3).

#### int8\_t zp\_keyexpr\_is\_canon\_null\_terminated(const char \*start)

Check if a given keyexpr is valid and in its canonical form.

#### **Parameters**

- start Pointer to the keyexpr in its string representation as a null terminated string.
- len Number of characters in start.

**Returns** Returns 0 if the passed string is a valid (and canon) key expression, or a negative value otherwise. Error codes are defined in [zp\\_keyexpr\\_canon\\_status\\_t](#page-6-3).

#### <span id="page-18-1"></span>int8 t **z\_keyexpr\_canonize**(char \*start, size t \*len)

Canonization of a given keyexpr in its its string representation. The canonization is performed over the passed string, possibly shortening it by modifying len.

#### **Parameters**

- start Pointer to the keyexpr in its string representation as a non-null terminated string.
- len Number of characters in start.

**Returns** Returns 0 if the canonization is successful, or a negative value otherwise. Error codes are defined in [zp\\_keyexpr\\_canon\\_status\\_t](#page-6-3).

#### int8\_t zp\_keyexpr\_canonize\_null\_terminated(char \*start)

Canonization of a given keyexpr in its its string representation. The canonization is performed over the passed string, possibly shortening it by modifying len.

#### **Parameters**

• start – Pointer to the keyexpr in its string representation as a null terminated string.

• len – Number of characters in start.

<span id="page-19-0"></span>**Returns** Returns 0 if the canonization is successful, or a negative value otherwise. Error codes are defined in [zp\\_keyexpr\\_canon\\_status\\_t](#page-6-3).

#### int8\_t z\_keyexpr\_includes(*[z\\_keyexpr\\_t](#page-10-0)* l, *[z\\_keyexpr\\_t](#page-10-0)* r)

Check if a given keyexpr contains another keyexpr in its set.

#### **Parameters**

- $\cdot$  1 The first keyexpr.
- $\mathbf{r}$  The second keyexpr.

**Returns** Returns  $\emptyset$  if 1 includes  $r$ , i.e. the set defined by 1 contains every key belonging to the set

defined by r. Otherwise, it returns a negative value.

#### Bool zp\_keyexpr\_includes\_null\_terminated(const char \*l, const char \*r)

Check if a given keyexpr contains another keyexpr in its set.

#### **Parameters**

- **1** Pointer to the keyexpr in its string representation as a null terminated string.
- **11en** Number of characters in 1.
- $r$  Pointer to the keyexpr in its string representation as a null terminated string.
- **rlen** Number of characters in **r**.

**Returns** Returns true if l includes r, i.e. the set defined by l contains every key belonging to the set defined

#### by r.

#### int8\_t z\_keyexpr\_intersects(*[z\\_keyexpr\\_t](#page-10-0)* l, *[z\\_keyexpr\\_t](#page-10-0)* r)

Check if a given keyexpr intersects with another keyexpr.

#### **Parameters**

- $\cdot$  1 The first keyexpr.
- $\mathbf{r}$  The second keyexpr.
- **Returns** Returns  $\emptyset$  if the keyexprs intersect, i.e. there exists at least one key which is contained in both of the

sets defined by l and r. Otherwise, it returns negative value.

#### Bool zp\_keyexpr\_intersect\_null\_terminated(const char \*l, const char \*r)

Check if a given keyexpr intersects with another keyexpr.

#### **Parameters**

- 1 Pointer to the keyexpr in its string representation as a null terminated string.
- **11en** Number of characters in 1.
- $r$  Pointer to the keyexpr in its string representation as a null terminated string.
- rlen Number of characters in r.
- **Returns** Returns true if the keyexprs intersect, i.e. there exists at least one key which is contained in both of the

sets defined by l and r. Otherwise, it returns false.

#### <span id="page-20-3"></span>int8\_t z\_keyexpr\_equals(*[z\\_keyexpr\\_t](#page-10-0)* l, *[z\\_keyexpr\\_t](#page-10-0)* r)

Check if a two keyexprs are equal.

#### **Parameters**

- $\cdot$  1 The first keyexpr.
- $\mathbf{r}$  The second keyexpr.

**Returns** Returns 0 if both 1 and r are equal, or negative value otherwise.

#### \_Bool zp\_keyexpr\_equals\_null\_terminated(const char \*l, const char \*r)

Check if a two keyexprs are equal.

#### **Parameters**

- **1** Pointer to the keyexpr in its string representation as a null terminated string.
- **11en** Number of characters in 1.
- $r$  Pointer to the keyexpr in its string representation as a null terminated string.
- **rlen** Number of characters in **r**.

**Returns** Returns true if both 1 and r are equal, or false otherwise.

#### <span id="page-20-0"></span>*[z\\_owned\\_config\\_t](#page-14-3)* z\_config\_new(void)

Return a new, zenoh-allocated, empty configuration. It consists in an empty set of properties for zenoh session configuration.

Like most z\_owned\_X\_t types, you may obtain an instance of  $z$ \_owned\_config\_t by loaning it using z\_config\_loan(&val). The z\_loan(val) macro, available if your compiler supports C11's \_Generic, is equivalent to writing z\_config\_loan(&val).

Like all z\_owned\_X\_t, an instance will be destroyed by any function which takes a mutable pointer to said instance, as this implies the instance's inners were moved. To make this fact more obvious when reading your code, consider using z\_move(val) instead of &val as the argument. After a z\_move, val will still exist, but will no longer be valid. The destructors are double-drop-safe, but other functions will still trust that your val is valid.

To check if val is still valid, you may use z\_config\_check(&val) or z\_check(val) if your compiler supports \_Generic, which will return true if val is valid, or false otherwise.

**Returns** Returns a new, zenoh-allocated, empty configuration.

#### <span id="page-20-1"></span>*[z\\_owned\\_config\\_t](#page-14-3)* z\_config\_default(void)

Return a new, zenoh-allocated, default configuration. It consists in a default set of properties for zenoh session configuration.

Like most z\_owned\_X\_t types, you may obtain an instance of [z\\_owned\\_config\\_t](#page-14-3) by loaning it using z\_config\_loan(&val). The z\_loan(val) macro, available if your compiler supports C11's \_Generic, is equivalent to writing z\_config\_loan(&val).

Like all z\_owned\_X\_t, an instance will be destroyed by any function which takes a mutable pointer to said instance, as this implies the instance's inners were moved. To make this fact more obvious when reading your code, consider using z\_move(val) instead of &val as the argument. After a z\_move, val will still exist, but will no longer be valid. The destructors are double-drop-safe, but other functions will still trust that your val is valid.

<span id="page-20-2"></span>To check if val is still valid, you may use z\_config\_check(&val) or z\_check(val) if your compiler supports \_Generic, which will return true if val is valid, or false otherwise.

**Returns** Returns a new, zenoh-allocated, default configuration.

<span id="page-21-1"></span>const char \***zp\_config\_get**(*[z\\_config\\_t](#page-10-1)* config, uint8\_t key)

Gets the property with the given integer key from the configuration.

#### **Parameters**

- config A loaned instance of  $z$  owned config t.
- key Integer key for the requested property.

**Returns** Returns the property with the given integer key from the configuration.

<span id="page-21-0"></span>int8\_t zp\_config\_insert(*[z\\_config\\_t](#page-10-1)* config, uint8\_t key, *[z\\_string\\_t](#page-10-4)* value)

Inserts or replaces the property with the given integer key in the configuration.

#### **Parameters**

- config A loaned instance of  $z$  owned config t.
- key Integer key for the property to be inserted.
- **value** Property value to be inserted.

**Returns** Returns  $\theta$  if the insertion is successful, or a negative value otherwise.

z owned scouting config t z\_scouting\_config\_default(void)

Return a new, zenoh-allocated, default scouting configuration. It consists in a default set of properties for scouting configuration.

Like most z\_owned\_X\_t types, you may obtain an instance of z\_owned\_scouting\_config\_t by loaning it using z\_scouting\_config\_loan(&val). The z\_loan(val) macro, available if your compiler supports C11's \_Generic, is equivalent to writing z\_config\_loan(&val).

Like all z\_owned\_X\_t, an instance will be destroyed by any function which takes a mutable pointer to said instance, as this implies the instance's inners were moved. To make this fact more obvious when reading your code, consider using z\_move(val) instead of &val as the argument. After a z\_move, val will still exist, but will no longer be valid. The destructors are double-drop-safe, but other functions will still trust that your val is valid.

To check if val is still valid, you may use z\_scouting\_config\_check(&val) or z\_check(val) if your compiler supports \_Generic, which will return true if val is valid, or false otherwise.

**Returns** Returns a new, zenoh-allocated, default scouting configuration.

z\_owned\_scouting\_config\_t z\_scouting\_config\_from(*[z\\_config\\_t](#page-10-1)* config)

Return a new, zenoh-allocated, scouting configuration extracted from a [z\\_owned\\_config\\_t](#page-14-3). It consists in a default set of properties for scouting configuration.

Like most z\_owned\_X\_t types, you may obtain an instance of z\_owned\_scouting\_config\_t by loaning it using z\_scouting\_config\_loan(&val). The z\_loan(val) macro, available if your compiler supports C11's \_Generic, is equivalent to writing z\_config\_loan(&val).

Like all z\_owned\_X\_t, an instance will be destroyed by any function which takes a mutable pointer to said instance, as this implies the instance's inners were moved. To make this fact more obvious when reading your code, consider using z\_move(val) instead of &val as the argument. After a z\_move, val will still exist, but will no longer be valid. The destructors are double-drop-safe, but other functions will still trust that your val is valid.

To check if val is still valid, you may use z\_scouting\_config\_check(&val) or z\_check(val) if your compiler supports \_Generic, which will return true if val is valid, or false otherwise.

#### **Parameters**

• config – A loaned instance of  $z$  owned config t.

**Returns** Returns a new, zenoh-allocated, default scouting configuration.

<span id="page-22-1"></span>const char \*zp\_scouting\_config\_get(z\_scouting\_config\_t config, uint8\_t key)

Gets the property with the given integer key from the configuration.

#### **Parameters**

• config – A loaned instance of z\_owned\_scouting\_config\_t.

• key – Integer key for the requested property.

**Returns** Returns the property with the given integer key from the configuration.

int8\_t zp\_scouting\_config\_insert(z\_scouting\_config\_t config, uint8\_t key, *[z\\_string\\_t](#page-10-4)* value)

Inserts or replaces the property with the given integer key in the configuration.

#### **Parameters**

- config A loaned instance of z\_owned\_scouting\_config\_t.
- key Integer key for the property to be inserted.
- **value** Property value to be inserted.

**Returns** Returns  $\theta$  if the insertion is successful, or a negative value otherwise.

#### *[z\\_encoding\\_t](#page-11-2)* z\_encoding\_default(void)

Constructs a default encoding.

**Returns** Returns the constructed [z\\_encoding\\_t](#page-11-2).

#### *[z\\_query\\_target\\_t](#page-9-2)* z\_query\_target\_default(void)

Constructs a default query target.

**Returns** Returns the constructed [z\\_query\\_target\\_t](#page-9-2).

#### *[z\\_query\\_consolidation\\_t](#page-11-3)* z\_query\_consolidation\_auto(void)

Automatic query consolidation strategy selection.

A query consolidation strategy will automatically be selected depending the query selector. If the selector contains time range properties, no consolidation is performed. Otherwise the [z\\_query\\_consolidation\\_latest\(\)](#page-22-0) strategy is used.

**Returns** Returns the constructed [z\\_query\\_consolidation\\_t](#page-11-3).

#### *[z\\_query\\_consolidation\\_t](#page-11-3)* z\_query\_consolidation\_default(void)

Constructs a default [z\\_query\\_consolidation\\_t](#page-11-3).

**Returns** Returns the constructed [z\\_query\\_consolidation\\_t](#page-11-3).

#### <span id="page-22-0"></span>*[z\\_query\\_consolidation\\_t](#page-11-3)* z\_query\_consolidation\_latest(void)

Latest consolidation.

This strategy optimizes bandwidth on all links in the system but will provide a very poor latency.

**Returns** Returns the constructed [z\\_query\\_consolidation\\_t](#page-11-3).

#### *[z\\_query\\_consolidation\\_t](#page-11-3)* z\_query\_consolidation\_monotonic(void)

Monotonic consolidation.

This strategy offers the best latency. Replies are directly transmitted to the application when received without needing to wait for all replies. This mode does not garantee that there will be no duplicates.

**Returns** Returns the constructed [z\\_query\\_consolidation\\_t](#page-11-3).

#### <span id="page-23-0"></span>*[z\\_query\\_consolidation\\_t](#page-11-3)* z\_query\_consolidation\_none(void)

No consolidation.

This strategy is usefull when querying timeseries data bases or when using quorums.

**Returns** Returns the constructed [z\\_query\\_consolidation\\_t](#page-11-3).

#### *[z\\_bytes\\_t](#page-9-1)* z\_query\_parameters(const z\_query\_t \*query)

Get a query's value selector by aliasing it.

#### **Parameters**

• query – Pointer to the query to get the value selector from.

**Returns** Returns the value selector wrapped as a [z\\_bytes\\_t](#page-9-1), since value selector is a user-defined representation.

#### *[z\\_keyexpr\\_t](#page-10-0)* z\_query\_keyexpr(const z\_query\_t \*query)

Get a query's key by aliasing it.

#### **Parameters**

• query – Pointer to the query to get keyexpr from.

**Returns** Returns the [z\\_keyexpr\\_t](#page-10-0) associated to the query.

#### *[z\\_value\\_t](#page-11-4)* z\_query\_value(const z\_query\_t \*query)

Get a query's payload value by aliasing it. Note: This API has been marked as unstable: it works as advertised, but we may change it in a future release.

#### **Parameters**

• query – Pointer to the query to get the value selector from.

**Returns** Returns the payload value wrapped as a  $z$ -value-t, since payload value is a user-defined representation.

#### \_Bool z\_value\_is\_initialized(*[z\\_value\\_t](#page-11-4)* \*value)

Checks if a given value is valid.

#### **Parameters**

• value – A loaned instance of z value t to be checked.

**Returns** Returns true if the value is valid, or false otherwise.

*[z\\_owned\\_closure\\_sample\\_t](#page-15-1)* z\_closure\_sample(\_z\_data\_handler\_t call, \_z\_dropper\_handler\_t drop, void \*context)

Return a new sample closure. It consists on a structure that contains all the elements for stateful, memory-leakfree callbacks.

Like most z\_owned\_X\_t types, you may obtain an instance of [z\\_owned\\_closure\\_sample\\_t](#page-15-1) by loaning it using z\_closure\_sample\_loan(&val). The z\_loan(val) macro, available if your compiler supports C11's \_Generic, is equivalent to writing z\_closure\_sample\_loan(&val).

Like all z\_owned\_X\_t, an instance will be destroyed by any function which takes a mutable pointer to said instance, as this implies the instance's inners were moved. To make this fact more obvious when reading your code, consider using z\_move(val) instead of &val as the argument. After a z\_move, val will still exist, but will no longer be valid. The destructors are double-drop-safe, but other functions will still trust that your val is valid.

To check if val is still valid, you may use z\_closure\_sample\_check(&val) or z\_check(val) if your compiler supports \_Generic, which will return true if val is valid, or false otherwise.

#### <span id="page-24-0"></span>**Parameters**

- call the typical callback function. context will be passed as its last argument.
- drop allows the callback's state to be freed. context will be passed as its last argument.
- **context** a pointer to an arbitrary state.

**Returns** Returns a new sample closure.

*[z\\_owned\\_closure\\_query\\_t](#page-15-2)* z\_closure\_query(\_z\_questionable\_handler\_t call, \_z\_dropper\_handler\_t drop, void \*context)

Return a new query closure. It consists on a structure that contains all the elements for stateful, memory-leak-free callbacks.

Like most z\_owned\_X\_t types, you may obtain an instance of [z\\_owned\\_closure\\_query\\_t](#page-15-2) by loaning it using z\_closure\_query\_loan(&val). The z\_loan(val) macro, available if your compiler supports C11's \_Generic, is equivalent to writing z\_closure\_query\_loan(&val).

Like all z\_owned\_X\_t, an instance will be destroyed by any function which takes a mutable pointer to said instance, as this implies the instance's inners were moved. To make this fact more obvious when reading your code, consider using z\_move(val) instead of &val as the argument. After a z\_move, val will still exist, but will no longer be valid. The destructors are double-drop-safe, but other functions will still trust that your val is valid.

To check if val is still valid, you may use z\_closure\_query\_check(&val) or z\_check(val) if your compiler supports \_Generic, which will return true if val is valid, or false otherwise.

#### **Parameters**

- call the typical callback function. context will be passed as its last argument.
- drop allows the callback's state to be freed. context will be passed as its last argument.
- **context** a pointer to an arbitrary state.

**Returns** Returns a new query closure.

*[z\\_owned\\_closure\\_reply\\_t](#page-15-3)* z\_closure\_reply(z\_owned\_reply\_handler\_t call, \_z\_dropper\_handler\_t drop, void \*context)

Return a new reply closure. It consists on a structure that contains all the elements for stateful, memory-leak-free callbacks.

Like most z\_owned\_X\_t types, you may obtain an instance of [z\\_owned\\_closure\\_reply\\_t](#page-15-3) by loaning it using z\_closure\_reply\_loan(&val). The z\_loan(val) macro, available if your compiler supports C11's \_Generic, is equivalent to writing z\_closure\_reply\_loan(&val).

Like all z\_owned\_X\_t, an instance will be destroyed by any function which takes a mutable pointer to said instance, as this implies the instance's inners were moved. To make this fact more obvious when reading your code, consider using z\_move(val) instead of &val as the argument. After a z\_move, val will still exist, but will no longer be valid. The destructors are double-drop-safe, but other functions will still trust that your val is valid.

To check if val is still valid, you may use z\_closure\_reply\_check(&val) or z\_check(val) if your compiler supports \_Generic, which will return true if val is valid, or false otherwise.

#### **Parameters**

- call the typical callback function. context will be passed as its last argument.
- drop allows the callback's state to be freed. context will be passed as its last argument.
- context a pointer to an arbitrary state.

**Returns** Returns a new reply closure.

<span id="page-25-0"></span>*[z\\_owned\\_closure\\_hello\\_t](#page-16-2)* z\_closure\_hello(z\_owned\_hello\_handler\_t call, \_z\_dropper\_handler\_t drop, void \*context)

Return a new hello closure. It consists on a structure that contains all the elements for stateful, memory-leak-free callbacks.

Like most z\_owned\_X\_t types, you may obtain an instance of [z\\_owned\\_closure\\_hello\\_t](#page-16-2) by loaning it using z\_closure\_hello\_loan(&val). The z\_loan(val) macro, available if your compiler supports C11's \_Generic, is equivalent to writing z\_closure\_hello\_loan(&val).

Like all z\_owned\_X\_t, an instance will be destroyed by any function which takes a mutable pointer to said instance, as this implies the instance's inners were moved. To make this fact more obvious when reading your code, consider using z\_move(val) instead of &val as the argument. After a z\_move, val will still exist, but will no longer be valid. The destructors are double-drop-safe, but other functions will still trust that your val is valid.

To check if val is still valid, you may use z\_closure\_hello\_check(&val) or z\_check(val) if your compiler supports \_Generic, which will return true if val is valid, or false otherwise.

#### **Parameters**

- call the typical callback function. context will be passed as its last argument.
- drop allows the callback's state to be freed. context will be passed as its last argument.
- context a pointer to an arbitrary state.

**Returns** Returns a new hello closure.

*[z\\_owned\\_closure\\_zid\\_t](#page-16-3)* z\_closure\_zid(z\_id\_handler\_t call, \_z\_dropper\_handler\_t drop, void \*context)

Return a new zid closure. It consists on a structure that contains all the elements for stateful, memory-leak-free callbacks.

Like most z\_owned\_X\_t types, you may obtain an instance of [z\\_owned\\_closure\\_zid\\_t](#page-16-3) by loaning it using z\_closure\_zid\_loan(&val). The z\_loan(val) macro, available if your compiler supports C11's \_Generic, is equivalent to writing z\_closure\_zid\_loan(&val).

Like all z\_owned\_X\_t, an instance will be destroyed by any function which takes a mutable pointer to said instance, as this implies the instance's inners were moved. To make this fact more obvious when reading your code, consider using z\_move(val) instead of &val as the argument. After a z\_move, val will still exist, but will no longer be valid. The destructors are double-drop-safe, but other functions will still trust that your val is valid.

To check if val is still valid, you may use z\_closure\_zid\_check(&val) or z\_check(val) if your compiler supports \_Generic, which will return true if val is valid, or false otherwise.

#### **Parameters**

- call the typical callback function. context will be passed as its last argument.
- drop allows the callback's state to be freed. context will be passed as its last argument.
- context a pointer to an arbitrary state.

**Returns** Returns a new zid closure.

#### z\_owned\_hello\_t z\_hello\_null(void)

Constructs a gravestone value for hello, useful to steal one from a callback. This is useful when you wish to take ownership of a value from a callback to  $z$ \_scout():

- copy the value of the callback's argument's pointee,
- overwrite the pointee with this function's return value,

<span id="page-26-3"></span>• you are now responsible for dropping your copy of the hello.

```
int8_t z_scout(z_owned_scouting_config_t *config, z_owned_closure_hello_t *callback)
```
#### Primitives

Looks for other Zenoh-enabled entities like routers and/or peers.

#### **Parameters**

• config – A moved instance of z\_owned\_scouting\_config\_t containing the set properties to configure the

scouting. callback: A moved instance of [z\\_owned\\_closure\\_hello\\_t](#page-16-2) containg the callbacks to be called.

**Returns** Returns 0 if the scouting is successful triggered, or a negative value otherwise.

#### *[z\\_owned\\_session\\_t](#page-14-4)* z\_open(*[z\\_owned\\_config\\_t](#page-14-3)* \*config)

Opens a Zenoh session.

Like most  $z_$ owned\_ $x_$ t types, you may obtain an instance of  $z_$ *owned\_session\_t* by loaning it using z\_session\_loan(&val). The z\_loan(val) macro, available if your compiler supports C11's \_Generic, is equivalent to writing z\_session\_loan(&val).

Like all z\_owned\_X\_t, an instance will be destroyed by any function which takes a mutable pointer to said instance, as this implies the instance's inners were moved. To make this fact more obvious when reading your code, consider using z\_move(val) instead of &val as the argument. After a z\_move, val will still exist, but will no longer be valid. The destructors are double-drop-safe, but other functions will still trust that your val is valid.

To check if val is still valid, you may use z\_session\_check(&val) or z\_check(val) if your compiler supports \_Generic, which will return true if val is valid, or false otherwise.

#### **Parameters**

• config – A moved instance of  $z$  –  $\omega$  owned  $\omega$  containing the set properties to configure the session.

**Returns** A [z\\_owned\\_session\\_t](#page-14-4) with either a valid open session or a failing session. Should the session opening fail, z\_check(val) ing the returned value will return false.

#### int8\_t z\_close(*[z\\_owned\\_session\\_t](#page-14-4)* \*zs)

Closes a Zenoh session.

#### **Parameters**

• **zs** – A moved instance of the the *z*\_owned\_session\_t to close.

**Returns** Returns 0 if the session is successful closed, or a negative value otherwise.

<span id="page-26-1"></span>int8\_t z\_info\_peers\_zid(const *[z\\_session\\_t](#page-10-5)* zs, *[z\\_owned\\_closure\\_zid\\_t](#page-16-3)* \*callback)

Fetches the Zenoh IDs of all connected peers.

[callback](#page-26-1) will be called once for each ID. It is guaranteed to never be called concurrently, and to be dropped before this function exits.

#### **Parameters**

- **zs** A loaned instance of the the [z\\_session\\_t](#page-10-5) to inquiry.
- callback A moved instance of  $z_$ *owned\_closure\_zid\_t* containg the callbacks to be called.

<span id="page-26-2"></span>**Returns** Returns 0 if the info is successful triggered, or a negative value otherwise.

<span id="page-27-2"></span>int8\_t z\_info\_routers\_zid(const *[z\\_session\\_t](#page-10-5)* zs, *[z\\_owned\\_closure\\_zid\\_t](#page-16-3)* \*callback)

Fetches the Zenoh IDs of all connected routers.

[callback](#page-26-2) will be called once for each ID. It is guaranteed to never be called concurrently, and to be dropped before this function exits.

#### **Parameters**

- **zs** A loaned instance of the the *[z\\_session\\_t](#page-10-5)* to inquiry.
- callback A moved instance of  $z_$ *owned\_closure\_zid\_t* containg the callbacks to be called.

**Returns** Returns 0 if the info is successful triggered, or a negative value otherwise.

#### *[z\\_id\\_t](#page-9-3)* z\_info\_zid(const *[z\\_session\\_t](#page-10-5)* zs)

Get the local Zenoh ID associated to a given Zenoh session.

Unless the  $z$  session<sub> $\bot$ </sub> t is invalid, that ID is guaranteed to be non-zero. In other words, this function returning an array of 16 zeros means you failed to pass it a valid session.

#### **Parameters**

• **zs** – A loaned instance of the the *z*\_session\_t to inquiry.

**Returns** Returns the local Zenoh ID of the given [z\\_session\\_t](#page-10-5).

#### *[z\\_put\\_options\\_t](#page-12-0)* z\_put\_options\_default(void)

Constructs the default values for the put operation.

**Returns** Returns the constructed [z\\_put\\_options\\_t](#page-12-0).

#### *[z\\_delete\\_options\\_t](#page-12-1)* z\_delete\_options\_default(void)

Constructs the default values for the delete operation.

**Returns** Returns the constructed [z\\_delete\\_options\\_t](#page-12-1).

<span id="page-27-0"></span>int8\_t z\_put(*[z\\_session\\_t](#page-10-5)* zs, *[z\\_keyexpr\\_t](#page-10-0)* keyexpr, const uint8\_t \*payload, *[z\\_zint\\_t](#page-9-4)* payload\_len, const *[z\\_put\\_options\\_t](#page-12-0)* \*options)

Puts data for a given keyexpr.

#### **Parameters**

- $zs A$  loaned instance of the the  $z$ <sub>session\_t</sub> through where data will be put.
- **keyexpr** A loaned instance of  $z$  keyexpr  $t$  to put.
- **payload** Pointer to the data to put.
- payload\_len The length of the payload.
- **options** The put options to be applied in the put operation.

**Returns** Returns 0 if the put operation is successful, or a negative value otherwise.

<span id="page-27-1"></span>int8\_t z\_delete(*[z\\_session\\_t](#page-10-5)* zs, *[z\\_keyexpr\\_t](#page-10-0)* keyexpr, const *[z\\_delete\\_options\\_t](#page-12-1)* \*options)

Deletes data from a given keyexpr.

#### **Parameters**

- $zs A$  loaned instance of the the  $z$ \_session\_t through where data will be put.
- **keyexpr** A loaned instance of  $z$ <sub>keyexpr</sub> t to put.
- **options** The delete options to be applied in the delete operation.

**Returns** Returns 0 if the delete operation is successful, or a negative value otherwise.

#### <span id="page-28-2"></span>*[z\\_get\\_options\\_t](#page-12-2)* z\_get\_options\_default(void)

Constructs the default values for the get operation.

**Returns** Returns the constructed [z\\_get\\_options\\_t](#page-12-2).

<span id="page-28-0"></span>int8\_t z\_get(*[z\\_session\\_t](#page-10-5)* zs, *[z\\_keyexpr\\_t](#page-10-0)* keyexpr, const char \*parameters, *[z\\_owned\\_closure\\_reply\\_t](#page-15-3)* \*callback, const *[z\\_get\\_options\\_t](#page-12-2)* \*options)

Issues a distributed query for a given keyexpr.

#### **Parameters**

- $\mathbf{zs} A$  loaned instance of the the [z\\_session\\_t](#page-10-5) through where data will be put.
- **keyexpr** A loaned instance of  $z$ <sub>keyexpr</sub> t to put.
- **parameters** Pointer to the parameters as a null-terminated string.
- callback A moved instance of  $z$ -owned-closure-reply-t containg the callbacks to be called.
- **options** The get options to be aplied in the distributed query.

**Returns** Returns 0 if the put operation is successful, or a negative value otherwise.

#### <span id="page-28-1"></span>*[z\\_owned\\_keyexpr\\_t](#page-14-5)* z\_declare\_keyexpr(*[z\\_session\\_t](#page-10-5)* zs, *[z\\_keyexpr\\_t](#page-10-0)* keyexpr)

Declares a keyexpr, so that it is internally mapped into into a numerical id.

This numerical id is used on the network to save bandwidth and ease the retrieval of the concerned resource in the routing tables.

Like most z\_owned\_X\_t types, you may obtain an instance of  $z_0$  owned\_keyexpr\_t by loaning it using z\_keyexpr\_loan(&val). The z\_loan(val) macro, available if your compiler supports C11's \_Generic, is equivalent to writing z\_keyexpr\_loan(&val).

Like all z\_owned\_X\_t, an instance will be destroyed by any function which takes a mutable pointer to said instance, as this implies the instance's inners were moved. To make this fact more obvious when reading your code, consider using z\_move(val) instead of &val as the argument. After a z\_move, val will still exist, but will no longer be valid. The destructors are double-drop-safe, but other functions will still trust that your val is valid.

To check if val is still valid, you may use z\_keyexpr\_check(&val) or z\_check(val) if your compiler supports \_Generic, which will return true if val is valid, or false otherwise.

#### **Parameters**

- $\mathsf{zs} A$  loaned instance of the the [z\\_session\\_t](#page-10-5) where to declare the keyexpr.
- keyexpr A loaned instance of  $z$ <sub>keyexpr</sub> t to declare.
- **Returns** A [z\\_owned\\_keyexpr\\_t](#page-14-5) with either a valid or invalid keyexpr. Should the keyexpr be invalid, z\_check(val) ing the returned value will return false.

int8\_t z\_undeclare\_keyexpr(*[z\\_session\\_t](#page-10-5)* zs, *[z\\_owned\\_keyexpr\\_t](#page-14-5)* \*keyexpr)

Undeclares the keyexpr generated by a call to [z\\_declare\\_keyexpr\(\)](#page-28-1).

#### **Parameters**

- $zs A$  loaned instance of the the  $z$ \_session\_t through where data will be put.
- **keyexpr** A moved instance of  $z$  *owned\_keyexpr\_t* to undeclare.

**Returns** Returns 0 if the undeclare keyexpr operation is successful, or a negative value otherwise.

#### <span id="page-29-3"></span>*[z\\_publisher\\_options\\_t](#page-11-5)* z\_publisher\_options\_default(void)

Constructs the default values for the publisher entity.

**Returns** Returns the constructed [z\\_publisher\\_options\\_t](#page-11-5).

#### <span id="page-29-0"></span>*[z\\_owned\\_publisher\\_t](#page-15-4)* z\_declare\_publisher(*[z\\_session\\_t](#page-10-5)* zs, *[z\\_keyexpr\\_t](#page-10-0)* keyexpr, *[z\\_publisher\\_options\\_t](#page-11-5)*

\*options)

Declares a publisher for the given keyexpr.

Data can be put and deleted with this publisher with the help of the  $z$ -publisher-put() and [z\\_publisher\\_delete\(\)](#page-30-2) functions.

Like most  $z_$ owned\_X\_t types, you may obtain an instance of  $z_$ *owned\_publisher\_t* by loaning it using z\_publisher\_loan(&val). The z\_loan(val) macro, available if your compiler supports C11's \_Generic, is equivalent to writing z\_publisher\_loan(&val).

Like all z\_owned\_X\_t, an instance will be destroyed by any function which takes a mutable pointer to said instance, as this implies the instance's inners were moved. To make this fact more obvious when reading your code, consider using z\_move(val) instead of &val as the argument. After a z\_move, val will still exist, but will no longer be valid. The destructors are double-drop-safe, but other functions will still trust that your val is valid.

To check if val is still valid, you may use z\_publisher\_check(&val) or z\_check(val) if your compiler supports \_Generic, which will return true if val is valid, or false otherwise.

#### **Parameters**

- $\mathbf{zs} A$  loaned instance of the the [z\\_session\\_t](#page-10-5) where to declare the publisher.
- keyexpr A loaned instance of  $z$ <sub>keyexpr\_t</sub> to associate with the publisher.
- options The options to apply to the publisher. If NULL is passed, the default options will be applied.
- **Returns** A [z\\_owned\\_publisher\\_t](#page-15-4) with either a valid publisher or a failing publisher. Should the publisher be invalid, z\_check(val) ing the returned value will return false.

#### <span id="page-29-1"></span>int8\_t z\_undeclare\_publisher(*[z\\_owned\\_publisher\\_t](#page-15-4)* \*pub)

Undeclares the publisher generated by a call to [z\\_declare\\_publisher\(\)](#page-29-0).

#### **Parameters**

• pub – A moved instance of  $z$  *owned\_publisher\_t* to undeclare.

**Returns** Returns 0 if the undeclare publisher operation is successful, or a negative value otherwise.

#### *[z\\_publisher\\_put\\_options\\_t](#page-12-3)* z\_publisher\_put\_options\_default(void)

Constructs the default values for the put operation via a publisher entity.

**Returns** Returns the constructed [z\\_publisher\\_put\\_options\\_t](#page-12-3).

#### *[z\\_publisher\\_delete\\_options\\_t](#page-12-4)* z\_publisher\_delete\_options\_default(void)

Constructs the default values for the delete operation via a publisher entity.

**Returns** Returns the constructed [z\\_publisher\\_delete\\_options\\_t](#page-12-4).

<span id="page-29-2"></span>int8\_t z\_publisher\_put(const *[z\\_publisher\\_t](#page-11-0)* pub, const uint8\_t \*payload, size\_t len, const *[z\\_publisher\\_put\\_options\\_t](#page-12-3)* \*options)

Puts data for the keyexpr associated to the given publisher.

#### **Parameters**

- <span id="page-30-3"></span>• pub – A loaned instance of  $z$  *publisher*  $t$  from where to put the data.
- **options** The options to apply to the put operation. If NULL is passed, the default options will be applied.

**Returns** Returns 0 if the put operation is successful, or a negative value otherwise.

<span id="page-30-2"></span>int8\_t z\_publisher\_delete(const *[z\\_publisher\\_t](#page-11-0)* pub, const *[z\\_publisher\\_delete\\_options\\_t](#page-12-4)* \*options)

Deletes data from the keyexpr associated to the given publisher.

#### **Parameters**

- pub A loaned instance of  $z$ -publisher  $\pm$  from where to delete the data.
- options The options to apply to the delete operation. If NULL is passed, the default options will be applied.

**Returns** Returns 0 if the delete operation is successful, or a negative value otherwise.

#### *[z\\_subscriber\\_options\\_t](#page-11-6)* z\_subscriber\_options\_default(void)

Constructs the default values for the subscriber entity.

**Returns** Returns the constructed [z\\_subscriber\\_options\\_t](#page-11-6).

<span id="page-30-0"></span>*[z\\_owned\\_subscriber\\_t](#page-14-6)* z\_declare\_subscriber(*[z\\_session\\_t](#page-10-5)* zs, *[z\\_keyexpr\\_t](#page-10-0)* keyexpr, *[z\\_owned\\_closure\\_sample\\_t](#page-15-1)* \*callback, const *[z\\_subscriber\\_options\\_t](#page-11-6)* \*options)

Declares a (push) subscriber for the given keyexpr.

Received data is processed by means of callbacks.

Like most  $z$ -owned\_X\_t types, you may obtain an instance of  $z$ -owned\_subscriber\_t by loaning it using z\_subscriber\_loan(&val). The z\_loan(val) macro, available if your compiler supports C11's \_Generic, is equivalent to writing z\_subscriber\_loan(&val).

Like all z\_owned\_X\_t, an instance will be destroyed by any function which takes a mutable pointer to said instance, as this implies the instance's inners were moved. To make this fact more obvious when reading your code, consider using z\_move(val) instead of &val as the argument. After a z\_move, val will still exist, but will no longer be valid. The destructors are double-drop-safe, but other functions will still trust that your val is valid.

To check if val is still valid, you may use z\_subscriber\_check(&val) or z\_check(val) if your compiler supports \_Generic, which will return true if val is valid, or false otherwise.

#### **Parameters**

- $\mathsf{zs} \mathsf{A}$  loaned instance of the the z session t where to declare the subscriber.
- **keyexpr** A loaned instance of [z\\_keyexpr\\_t](#page-10-0) to associate with the subscriber.
- callback A moved instance of [z\\_owned\\_closure\\_sample\\_t](#page-15-1) containg the callbacks to be called and the

context to pass to them. options: The options to apply to the subscriber. If NULL is passed, the default options will be applied.

**Returns** A [z\\_owned\\_subscriber\\_t](#page-14-6) with either a valid subscriber or a failing subscriber. Should the subscriber be invalid, z\_check(val) ing the returned value will return false.

#### <span id="page-30-1"></span>int8\_t z\_undeclare\_subscriber(*[z\\_owned\\_subscriber\\_t](#page-14-6)* \*sub)

Undeclares the (push) subscriber generated by a call to [z\\_declare\\_subscriber\(\)](#page-30-0).

#### **Parameters**

• sub – A moved instance of  $z$  *owned\_subscriber\_t* to undeclare.

<span id="page-31-3"></span>**Returns** Returns 0 if the undeclare (push) subscriber operation is successful, or a negative value otherwise.

#### *[z\\_pull\\_subscriber\\_options\\_t](#page-11-7)* z\_pull\_subscriber\_options\_default(void)

Constructs the default values for the pull subscriber entity.

**Returns** Returns the constructed [z\\_pull\\_subscriber\\_options\\_t](#page-11-7).

<span id="page-31-0"></span>*[z\\_owned\\_pull\\_subscriber\\_t](#page-14-7)* z\_declare\_pull\_subscriber(*[z\\_session\\_t](#page-10-5)* zs, *[z\\_keyexpr\\_t](#page-10-0)* keyexpr, *[z\\_owned\\_closure\\_sample\\_t](#page-15-1)* \*callback, const *[z\\_pull\\_subscriber\\_options\\_t](#page-11-7)* \*options)

Declares a pull subscriber for the given keyexpr.

Data can be pulled with this subscriber with the help of the z\_pull() function. Received data is processed by means of callbacks.

Like most  $z$ -owned\_X\_t types, you may obtain an instance of  $z$ -owned\_pull\_subscriber\_t by loaning it using z\_pull\_subscriber\_loan(&val). The z\_loan(val) macro, available if your compiler supports C11's \_Generic, is equivalent to writing z\_pull\_subscriber\_loan(&val).

Like all z\_owned\_X\_t, an instance will be destroyed by any function which takes a mutable pointer to said instance, as this implies the instance's inners were moved. To make this fact more obvious when reading your code, consider using z\_move(val) instead of &val as the argument. After a z\_move, val will still exist, but will no longer be valid. The destructors are double-drop-safe, but other functions will still trust that your val is valid.

To check if val is still valid, you may use z\_pull\_subscriber\_check(&val) or z\_check(val) if your compiler supports \_Generic, which will return true if val is valid, or false otherwise.

#### **Parameters**

- $zs A$  loaned instance of the the  $z$  session<sub>—</sub>t where to declare the subscriber.
- keyexpr A loaned instance of  $z$ <sub>keyexpr\_t</sub> to associate with the subscriber.
- callback A moved instance of [z\\_owned\\_closure\\_sample\\_t](#page-15-1) containg the callbacks to be called and the

context to pass to them. options: The options to apply to the pull subscriber. If NULL is passed, the default options will be applied.

**Returns** A [z\\_owned\\_pull\\_subscriber\\_t](#page-14-7) with either a valid subscriber or a failing subscriber. Should the pull subscriber be invalid, z\_check(val) ing the returned value will return false.

#### <span id="page-31-1"></span>int8\_t z\_undeclare\_pull\_subscriber(*[z\\_owned\\_pull\\_subscriber\\_t](#page-14-7)* \*sub)

Undeclares the pull subscriber generated by a call to  $z$ \_declare\_pull\_subscriber().

#### **Parameters**

- sub A moved instance of [z\\_owned\\_pull\\_subscriber\\_t](#page-14-7) to undeclare.
- **Returns** Returns 0 if the undeclare pull subscriber operation is successful, or a negative value otherwise.

#### <span id="page-31-2"></span>int8\_t z\_subscriber\_pull(const *[z\\_pull\\_subscriber\\_t](#page-10-3)* sub)

Pulls data for [z\\_owned\\_pull\\_subscriber\\_t](#page-14-7). The pulled data will be provided by calling the **callback** function provided to the [z\\_declare\\_pull\\_subscriber\(\)](#page-31-0) function.

#### **Parameters**

• sub – A loaned instance of  $z$ -pull-subscriber  $\pm$  from where to pull the data.

**Returns** Returns 0 if the pull operation is successful, or a negative value otherwise.

#### <span id="page-32-3"></span>*[z\\_queryable\\_options\\_t](#page-12-5)* z\_queryable\_options\_default(void)

Constructs the default values for the queryable entity.

**Returns** Returns the constructed [z\\_queryable\\_options\\_t](#page-12-5).

<span id="page-32-0"></span>*[z\\_owned\\_queryable\\_t](#page-15-5)* z\_declare\_queryable(*[z\\_session\\_t](#page-10-5)* zs, *[z\\_keyexpr\\_t](#page-10-0)* keyexpr, *[z\\_owned\\_closure\\_query\\_t](#page-15-2)* \*callback, const *[z\\_queryable\\_options\\_t](#page-12-5)* \*options)

Declares a queryable for the given keyexpr.

Received queries are processed by means of callbacks.

Like most  $z$ -owned  $x$ -t types, you may obtain an instance of  $z$ -owned-queryable\_t by loaning it using z\_queryable\_loan(&val). The z\_loan(val) macro, available if your compiler supports C11's \_Generic, is equivalent to writing z\_queryable\_loan(&val).

Like all z\_owned\_X\_t, an instance will be destroyed by any function which takes a mutable pointer to said instance, as this implies the instance's inners were moved. To make this fact more obvious when reading your code, consider using z\_move(val) instead of &val as the argument. After a z\_move, val will still exist, but will no longer be valid. The destructors are double-drop-safe, but other functions will still trust that your val is valid.

To check if val is still valid, you may use z\_queryable\_check(&val) or z\_check(val) if your compiler supports \_Generic, which will return true if val is valid, or false otherwise.

#### **Parameters**

- $\mathsf{zs} \mathsf{A}$  loaned instance of the the z session t where to declare the subscriber.
- keyexpr A loaned instance of  $z$ <sub>keyexpr\_t</sub> to associate with the subscriber.
- callback A moved instance of  $z\_o$  *wned\_closure\_query\_t* containg the callbacks to be called and the context

to pass to them. options: The options to apply to the queryable. If NULL is passed, the default options will be applied.

**Returns** A [z\\_owned\\_queryable\\_t](#page-15-5) with either a valid queryable or a failing queryable. Should the queryable be invalid, z\_check(val) ing the returned value will return false.

#### <span id="page-32-1"></span>int8\_t z\_undeclare\_queryable(*[z\\_owned\\_queryable\\_t](#page-15-5)* \*queryable)

Undeclares the queryable generated by a call to [z\\_declare\\_queryable\(\)](#page-32-0).

#### **Parameters**

• queryable – A moved instance of  $z$  *owned\_queryable\_t* to undeclare.

**Returns** Returns  $\emptyset$  if the undeclare queryable operation is successful, or a negative value otherwise.

<span id="page-32-2"></span>int8\_t z\_query\_reply(const z\_query\_t \*query, const *[z\\_keyexpr\\_t](#page-10-0)* keyexpr, const uint8\_t \*payload, size\_t payload\_len, const *[z\\_query\\_reply\\_options\\_t](#page-12-6)* \*options)

Sends a reply to a query.

This function must be called inside of a  $z$ -owned-closure-query-t callback associated to the [z\\_owned\\_queryable\\_t](#page-15-5), passing the received query as parameters of the callback function. This function can be called multiple times to send multiple replies to a query. The reply will be considered complete when the callback returns.

#### **Parameters**

- **query** Pointer to the received query.
- keyexpr A loaned instance of  $z$ <sub>keyexpr</sub> t to associate with the subscriber.
- <span id="page-33-3"></span>• **payload** – Pointer to the data to put.
- payload\_len The length of the payload.
- options The options to apply to the send query reply operation. If NULL is passed, the default options will be

applied.

**Returns** Returns 0 if the send query reply operation is successful, or a negative value otherwise.

#### *[z\\_owned\\_reply\\_t](#page-15-6)* z\_reply\_null(void)

Returns an invalidated [z\\_owned\\_reply\\_t](#page-15-6).

This is useful when you wish to take ownership of a value from a callback to  $z_g$ 

- copy the value of the callback's argument's pointee,
- overwrite the pointee with this function's return value,
- you are now responsible for dropping your copy of the reply.

#### <span id="page-33-2"></span>\_Bool z\_reply\_is\_ok(const *[z\\_owned\\_reply\\_t](#page-15-6)* \*reply)

Checks if the queryable answered with an OK, which allows this value to be treated as a sample.

If this returns false, you should use z\_check before trying to use  $z$ \_reply\_err() if you want to process the error that may be here.

#### **Parameters**

• **reply** – Pointer to the received query reply.

**Returns** Returns true if the queryable answered with an OK, which allows this value to be treated as a sample, or

false otherwise.

#### *[z\\_sample\\_t](#page-13-1)* z\_reply\_ok(*[z\\_owned\\_reply\\_t](#page-15-6)* \*reply)

Yields the contents of the reply by asserting it indicates a success.

You should always make sure that  $z_{\text{reply_is}}\&($  returns true before calling this function.

#### **Parameters**

• reply – Pointer to the received query reply.

**Returns** Returns the [z\\_sample\\_t](#page-13-1) wrapped in the query reply.

#### <span id="page-33-1"></span>*[z\\_value\\_t](#page-11-4)* z\_reply\_err(const *[z\\_owned\\_reply\\_t](#page-15-6)* \*reply)

Yields the contents of the reply by asserting it indicates a failure.

You should always make sure that  $z_{\text{reply_is\_ok}}$  returns false before calling this function.

#### **Parameters**

• reply – Pointer to the received query reply.

**Returns** Returns the [z\\_value\\_t](#page-11-4) wrapped in the query reply.

#### *[zp\\_task\\_read\\_options\\_t](#page-13-3)* zp\_task\_read\_options\_default(void)

Multi Thread Taks helpers

<span id="page-33-0"></span>Constructs the default values for the session read task.

**Returns** Returns the constructed [zp\\_task\\_read\\_options\\_t](#page-13-3).

<span id="page-34-1"></span>int8\_t zp\_start\_read\_task(*[z\\_session\\_t](#page-10-5)* zs, const *[zp\\_task\\_read\\_options\\_t](#page-13-3)* \*options)

Start a separate task to read from the network and process the messages as soon as they are received.

Note that the task can be implemented in form of thread, process, etc. and its implementation is platformdependent.

#### **Parameters**

- **zs** A loaned instance of the the [z\\_session\\_t](#page-10-5) where to start the read task.
- **options** The options to apply when starting the read task. If NULL is passed, the default options will be

applied.

**Returns** Returns 0 if the read task started successfully, or a negative value otherwise.

#### int8\_t zp\_stop\_read\_task(*[z\\_session\\_t](#page-10-5)* zs)

Stop the read task.

This may result in stopping a thread or a process depending on the target platform.

#### **Parameters**

• **zs** – A loaned instance of the the [z\\_session\\_t](#page-10-5) where to stop the read task.

**Returns** Returns 0 if the read task stopped successfully, or a negative value otherwise.

#### *[zp\\_task\\_lease\\_options\\_t](#page-14-8)* zp\_task\_lease\_options\_default(void)

Constructs the default values for the session lease task.

**Returns** Returns the constructed [zp\\_task\\_lease\\_options\\_t](#page-14-8).

#### <span id="page-34-0"></span>int8\_t zp\_start\_lease\_task(*[z\\_session\\_t](#page-10-5)* zs, const *[zp\\_task\\_lease\\_options\\_t](#page-14-8)* \*options)

Start a separate task to handle the session lease.

This task will send KeepAlive messages when needed and will close the session when the lease is expired. When operating over a multicast transport, it also periodically sends the Join messages. Note that the task can be implemented in form of thread, process, etc. and its implementation is platform-dependent.

#### **Parameters**

- **zs** A loaned instance of the the [z\\_session\\_t](#page-10-5) where to start the lease task.
- **options** The options to apply when starting the lease task. If NULL is passed, the default options will be

applied.

**Returns** Returns 0 if the lease task started successfully, or a negative value otherwise.

#### int8\_t zp\_stop\_lease\_task(*[z\\_session\\_t](#page-10-5)* zs)

Stop the lease task.

This may result in stopping a thread or a process depending on the target platform.

**Parameters**

•  $\mathsf{zs} - A$  loaned instance of the the  $z$ \_session\_t where to stop the lease task.

**Returns** Returns 0 if the lease task stopped successfully, or a negative value otherwise.

#### *[zp\\_read\\_options\\_t](#page-14-9)* zp\_read\_options\_default(void)

Single Thread helpers

Constructs the default values for the reading procedure.

**Returns** Returns the constructed [zp\\_read\\_options\\_t](#page-14-9).

<span id="page-35-2"></span><span id="page-35-0"></span>int8\_t zp\_read(*[z\\_session\\_t](#page-10-5)* zs, const *[zp\\_read\\_options\\_t](#page-14-9)* \*options)

Triggers a single execution of reading procedure from the network and processes of any received the message.

**Parameters**

- **zs** A loaned instance of the the [z\\_session\\_t](#page-10-5) where trigger the reading procedure.
- options The options to apply to the read. If NULL is passed, the default options will be

applied.

**Returns** Returns  $\emptyset$  if the reading procedure was executed successfully, or a negative value otherwise.

#### *[zp\\_send\\_keep\\_alive\\_options\\_t](#page-14-10)* zp\_send\_keep\_alive\_options\_default(void)

Constructs the default values for sending the keep alive.

**Returns** Returns the constructed [zp\\_send\\_keep\\_alive\\_options\\_t](#page-14-10).

<span id="page-35-1"></span>int8\_t zp\_send\_keep\_alive(*[z\\_session\\_t](#page-10-5)* zs, const *[zp\\_send\\_keep\\_alive\\_options\\_t](#page-14-10)* \*options)

Triggers a single execution of keep alive procedure.

It will send KeepAlive messages when needed and will close the session when the lease is expired.

#### **Parameters**

- **zs** A loaned instance of the the *z*\_session\_t where trigger the leasing procedure.
- options The options to apply to the send of a KeepAlive messages. If NULL is passed, the default options

will be applied.

**Returns** Returns  $\emptyset$  if the leasing procedure was executed successfully, or a negative value otherwise.

## **INDEX**

## <span id="page-36-0"></span>Z

z\_bytes\_t (*C type*), [6](#page-9-5) z\_bytes\_t.len (*C member*), [6](#page-9-5) z\_bytes\_t.start (*C member*), [6](#page-9-5) z\_check (*C macro*), [13](#page-16-4) z\_clone (*C macro*), [14](#page-17-4) z\_close (*C function*), [23](#page-26-3) z\_closure (*C macro*), [14](#page-17-4) z\_closure\_hello (*C function*), [22](#page-25-0) z\_closure\_query (*C function*), [21](#page-24-0) z\_closure\_reply (*C function*), [21](#page-24-0) z\_closure\_sample (*C function*), [20](#page-23-0) z\_closure\_zid (*C function*), [22](#page-25-0) z\_config\_default (*C function*), [17](#page-20-3) z\_config\_new (*C function*), [17](#page-20-3) z\_config\_t (*C type*), [7](#page-10-6) z\_congestion\_control\_t (*C enum*), [5](#page-8-4) z\_congestion\_control\_t.Z\_CONGESTION\_CONTROL\_BLOCK (*C enumerator*), [5](#page-8-4) z\_congestion\_control\_t.Z\_CONGESTION\_CONTROL\_DROP (*C enumerator*), [5](#page-8-4) z\_consolidation\_mode\_t (*C enum*), [5](#page-8-4) z\_consolidation\_mode\_t.Z\_CONSOLIDATION\_MODE\_AUToPncoding\_prefix\_t.Z\_ENCODING\_PREFIX\_TEXT\_PLAIN (*C enumerator*), [5](#page-8-4) z\_consolidation\_mode\_t.Z\_CONSOLIDATION\_MODE\_LA<sup>T</sup>ESTcoding\_t(Ctype), [8](#page-11-8) (*C enumerator*), [5](#page-8-4) z\_consolidation\_mode\_t.Z\_CONSOLIDATION\_MODE\_MONOTONIC z\_encoding\_t.suffix (*C member*), [8](#page-11-8) (*C enumerator*), [5](#page-8-4) z\_consolidation\_mode\_t.Z\_CONSOLIDATION\_MODE\_NONE z\_get\_options\_default (*C function*), [25](#page-28-2) (*C enumerator*), [5](#page-8-4) z\_declare\_keyexpr (*C function*), [25](#page-28-2) z\_declare\_publisher (*C function*), [26](#page-29-3) z\_declare\_pull\_subscriber (*C function*), [28](#page-31-3) z\_declare\_queryable (*C function*), [29](#page-32-3) z\_declare\_subscriber (*C function*), [27](#page-30-3) z\_delete (*C function*), [24](#page-27-2) z\_delete\_options\_default (*C function*), [24](#page-27-2) z\_delete\_options\_t (*C type*), [9](#page-12-7) z\_delete\_options\_t.congestion\_control (*C member*), [9](#page-12-7) z\_delete\_options\_t.priority (*C member*), [9](#page-12-7) z\_drop (*C macro*), [14](#page-17-4) z\_encoding\_prefix\_t (*C enum*), [4](#page-7-2) z\_encoding\_prefix\_t.Z\_ENCODING\_PREFIX\_APP\_OCTET\_STREAM (*C enumerator*), [4](#page-7-2) z\_encoding\_prefix\_t.Z\_ENCODING\_PREFIX\_APP\_SQL (*C enumerator*), [4](#page-7-2) z\_encoding\_prefix\_t.Z\_ENCODING\_PREFIX\_APP\_X\_WWW\_FORM\_URLEN (*C enumerator*), [4](#page-7-2) z\_encoding\_prefix\_t.Z\_ENCODING\_PREFIX\_APP\_XHTML\_XML (*C enumerator*), [4](#page-7-2) z\_encoding\_prefix\_t.Z\_ENCODING\_PREFIX\_APP\_XML (*C enumerator*), [4](#page-7-2) z\_encoding\_prefix\_t.Z\_ENCODING\_PREFIX\_EMPTY (*C enumerator*), [4](#page-7-2) z\_encoding\_prefix\_t.Z\_ENCODING\_PREFIX\_IMAGE\_GIF (*C enumerator*), [5](#page-8-4) z\_encoding\_prefix\_t.Z\_ENCODING\_PREFIX\_IMAGE\_JPEG (*C enumerator*), [4](#page-7-2) z\_encoding\_prefix\_t.Z\_ENCODING\_PREFIX\_IMAGE\_PNG (*C enumerator*), [4](#page-7-2) z\_encoding\_prefix\_t.Z\_ENCODING\_PREFIX\_TEXT\_JAVASCRIPT (*C enumerator*), [4](#page-7-2) (*C enumerator*), [4](#page-7-2) z\_encoding\_t.prefix (*C member*), [8](#page-11-8) z\_get (*C function*), [25](#page-28-2) z\_get\_options\_t (*C type*), [9](#page-12-7) z\_get\_options\_t.consolidation (*C member*), [10](#page-13-4) z\_get\_options\_t.target (*C member*), [9](#page-12-7) z\_get\_options\_t.with\_value (*C member*), [10](#page-13-4) z\_hello\_null (*C function*), [22](#page-25-0) z\_hello\_t (*C type*), [10](#page-13-4) z\_hello\_t.locators (*C member*), [10](#page-13-4) z\_hello\_t.whatami (*C member*), [10](#page-13-4) z\_hello\_t.zid (*C member*), [10](#page-13-4) z\_id\_t (*C type*), [6](#page-9-5) z\_id\_t.id (*C member*), [7](#page-10-6) z\_info\_peers\_zid (*C function*), [23](#page-26-3) z\_info\_routers\_zid (*C function*), [23](#page-26-3)

z\_encoding\_default (*C function*), [19](#page-22-1)

z\_info\_zid (*C function*), [24](#page-27-2) z\_keyexpr (*C function*), [14](#page-17-4) z\_keyexpr\_canonize (*C function*), [15](#page-18-3) z\_keyexpr\_equals (*C function*), [16](#page-19-0) z\_keyexpr\_includes (*C function*), [16](#page-19-0) z\_keyexpr\_intersects (*C function*), [16](#page-19-0) z\_keyexpr\_is\_canon (*C function*), [15](#page-18-3) z\_keyexpr\_is\_initialized (*C function*), [15](#page-18-3) z\_keyexpr\_t (*C type*), [7](#page-10-6) z\_keyexpr\_to\_string (*C function*), [14](#page-17-4) z\_loan (*C macro*), [13](#page-16-4) z\_move (*C macro*), [13](#page-16-4) z\_open (*C function*), [23](#page-26-3) z\_owned\_bytes\_t (*C type*), [11](#page-14-11) z\_owned\_closure\_hello\_t (*C type*), [13](#page-16-4) z\_owned\_closure\_hello\_t.call (*C member*), [13](#page-16-4) z\_owned\_closure\_query\_t (*C type*), [12](#page-15-7) z\_owned\_closure\_query\_t.call (*C member*), [12](#page-15-7) z\_owned\_closure\_reply\_t (*C type*), [12](#page-15-7) z\_owned\_closure\_reply\_t.call (*C member*), [13](#page-16-4) z\_owned\_closure\_sample\_t (*C type*), [12](#page-15-7) z\_owned\_closure\_sample\_t.call (*C member*), [12](#page-15-7) z\_owned\_closure\_sample\_t.context (*C member*), [12](#page-15-7) z\_owned\_closure\_sample\_t.drop (*C member*), [12](#page-15-7) z\_owned\_closure\_zid\_t (*C type*), [13](#page-16-4) z\_owned\_closure\_zid\_t.call (*C member*), [13](#page-16-4) z\_owned\_closure\_zid\_t.context (*C member*), [13](#page-16-4) z\_owned\_closure\_zid\_t.drop (*C member*), [13](#page-16-4) z\_owned\_config\_t (*C type*), [11](#page-14-11) z\_owned\_keyexpr\_t (*C type*), [11](#page-14-11) z\_owned\_publisher\_t (*C type*), [12](#page-15-7) z\_owned\_pull\_subscriber\_t (*C type*), [11](#page-14-11) z\_owned\_queryable\_t (*C type*), [12](#page-15-7) z\_owned\_reply\_t (*C type*), [12](#page-15-7) z\_owned\_session\_t (*C type*), [11](#page-14-11) z\_owned\_str\_array\_t (*C type*), [12](#page-15-7) z\_owned\_string\_t (*C type*), [11](#page-14-11) z\_owned\_subscriber\_t (*C type*), [11](#page-14-11) z\_priority\_t (*C enum*), [5](#page-8-4) z\_priority\_t.\_Z\_PRIORITY\_CONTROL (*C enumerator*), [5](#page-8-4) z\_priority\_t.Z\_PRIORITY\_BACKGROUND (*C enumerator*), [6](#page-9-5) z\_priority\_t.Z\_PRIORITY\_DATA (*C enumerator*), [6](#page-9-5) z\_priority\_t.Z\_PRIORITY\_DATA\_HIGH (*C enumerator*), [6](#page-9-5) z\_priority\_t.Z\_PRIORITY\_DATA\_LOW (*C enumerator*), [6](#page-9-5) z\_priority\_t.Z\_PRIORITY\_INTERACTIVE\_HIGH (*C enumerator*), [5](#page-8-4) z\_priority\_t.Z\_PRIORITY\_INTERACTIVE\_LOW (*C enumerator*), [6](#page-9-5)

z\_priority\_t.Z\_PRIORITY\_REAL\_TIME (*C enumerator*), [5](#page-8-4) z\_publisher\_delete (*C function*), [27](#page-30-3) z\_publisher\_delete\_options\_default (*C function*), [26](#page-29-3) z\_publisher\_delete\_options\_t (*C type*), [9](#page-12-7) z\_publisher\_options\_default (*C function*), [25](#page-28-2) z\_publisher\_options\_t (*C type*), [8](#page-11-8) z\_publisher\_options\_t.congestion\_control (*C member*), [9](#page-12-7) z\_publisher\_put (*C function*), [26](#page-29-3) z\_publisher\_put\_options\_default (*C function*), [26](#page-29-3) z\_publisher\_put\_options\_t (*C type*), [9](#page-12-7) z\_publisher\_put\_options\_t.encoding (*C member*), [9](#page-12-7) z\_publisher\_t (*C type*), [8](#page-11-8) z\_pull\_subscriber\_options\_default (*C function*), [28](#page-31-3) z\_pull\_subscriber\_options\_t (*C type*), [8](#page-11-8) z\_pull\_subscriber\_options\_t.reliability (*C member*), [8](#page-11-8) z\_pull\_subscriber\_t (*C type*), [7](#page-10-6) z\_put (*C function*), [24](#page-27-2) z\_put\_options\_default (*C function*), [24](#page-27-2) z\_put\_options\_t (*C type*), [9](#page-12-7) z\_put\_options\_t.congestion\_control (*C member*), [9](#page-12-7) z\_put\_options\_t.encoding (*C member*), [9](#page-12-7) z\_put\_options\_t.priority (*C member*), [9](#page-12-7) z\_query\_consolidation\_auto (*C function*), [19](#page-22-1) z\_query\_consolidation\_default (*C function*), [19](#page-22-1) z\_query\_consolidation\_latest (*C function*), [19](#page-22-1) z\_query\_consolidation\_monotonic (*C function*), [19](#page-22-1) z\_query\_consolidation\_none (*C function*), [19](#page-22-1) z\_query\_consolidation\_t (*C type*), [8](#page-11-8) z\_query\_consolidation\_t.mode (*C member*), [8](#page-11-8) z\_query\_keyexpr (*C function*), [20](#page-23-0) z\_query\_parameters (*C function*), [20](#page-23-0) z\_query\_reply (*C function*), [29](#page-32-3) z\_query\_reply\_options\_t (*C type*), [9](#page-12-7) z\_query\_reply\_options\_t.encoding (*C member*), [9](#page-12-7) z\_query\_target\_default (*C function*), [19](#page-22-1) z\_query\_target\_t (*C enum*), [6](#page-9-5) z\_query\_target\_t.Z\_QUERY\_TARGET\_ALL (*C enumerator*), [6](#page-9-5) z\_query\_target\_t.Z\_QUERY\_TARGET\_ALL\_COMPLETE (*C enumerator*), [6](#page-9-5) z\_query\_target\_t.Z\_QUERY\_TARGET\_BEST\_MATCHING (*C enumerator*), [6](#page-9-5) z\_query\_value (*C function*), [20](#page-23-0) z\_queryable\_options\_default (*C function*), [28](#page-31-3) z\_queryable\_options\_t (*C type*), [9](#page-12-7) z\_queryable\_options\_t.complete (*C member*), [9](#page-12-7) z\_queryable\_t (*C type*), [8](#page-11-8)

z\_reliability\_t (*C enum*), [5](#page-8-4) z\_reliability\_t.Z\_RELIABILITY\_BEST\_EFFORT (*C* z\_value\_t.payload (*C member*), [8](#page-11-8) *enumerator*), [5](#page-8-4) z\_reliability\_t.Z\_RELIABILITY\_RELIABLE (*C enumerator*), [5](#page-8-4) z\_reply\_data\_t (*C type*), [10](#page-13-4) z\_reply\_data\_t.replier\_id (*C member*), [10](#page-13-4) z\_reply\_data\_t.sample (*C member*), [10](#page-13-4) z\_reply\_err (*C function*), [30](#page-33-3) z\_reply\_is\_ok (*C function*), [30](#page-33-3) z\_reply\_null (*C function*), [30](#page-33-3) z\_reply\_ok (*C function*), [30](#page-33-3) z\_reply\_t (*C type*), [10](#page-13-4) z\_reply\_t.data (*C member*), [10](#page-13-4) z\_reply\_tag\_t (*C enum*), [5](#page-8-4) z\_reply\_tag\_t.Z\_REPLY\_TAG\_DATA (*C enumerator*), [5](#page-8-4) z\_reply\_tag\_t.Z\_REPLY\_TAG\_FINAL (*C enumerator*), [5](#page-8-4) z\_sample\_kind\_t (*C enum*), [4](#page-7-2) z\_sample\_kind\_t.Z\_SAMPLE\_KIND\_DELETE (*C enumerator*), [4](#page-7-2) z\_sample\_kind\_t.Z\_SAMPLE\_KIND\_PUT (*C enumerator*), [4](#page-7-2) z\_sample\_t (*C type*), [10](#page-13-4) z\_sample\_t.encoding (*C member*), [10](#page-13-4) z\_sample\_t.keyexpr (*C member*), [10](#page-13-4) z\_sample\_t.kind (*C member*), [10](#page-13-4) z\_sample\_t.payload (*C member*), [10](#page-13-4) z\_sample\_t.timestamp (*C member*), [10](#page-13-4) z\_scout (*C function*), [23](#page-26-3) z\_scouting\_config\_default (*C function*), [18](#page-21-1) z\_scouting\_config\_from (*C function*), [18](#page-21-1) z\_session\_t (*C type*), [7](#page-10-6) z\_str\_array\_t (*C type*), [11](#page-14-11) z\_string\_t (*C type*), [7](#page-10-6) z\_string\_t.len (*C member*), [7](#page-10-6) z\_string\_t.val (*C member*), [7](#page-10-6) z\_submode\_t (*C enum*), [6](#page-9-5) z\_submode\_t.Z\_SUBMODE\_PULL (*C enumerator*), [6](#page-9-5) z\_submode\_t.Z\_SUBMODE\_PUSH (*C enumerator*), [6](#page-9-5) z\_subscriber\_options\_default (*C function*), [27](#page-30-3) z\_subscriber\_options\_t (*C type*), [8](#page-11-8) z\_subscriber\_options\_t.reliability (*C member*), [8](#page-11-8) z\_subscriber\_pull (*C function*), [28](#page-31-3) z\_subscriber\_t (*C type*), [7](#page-10-6) z\_undeclare\_keyexpr (*C function*), [25](#page-28-2) z\_undeclare\_publisher (*C function*), [26](#page-29-3) z\_undeclare\_pull\_subscriber (*C function*), [28](#page-31-3) z\_undeclare\_queryable (*C function*), [29](#page-32-3) z\_undeclare\_subscriber (*C function*), [27](#page-30-3) z\_value\_is\_initialized (*C function*), [20](#page-23-0) z\_value\_t (*C type*), [8](#page-11-8)

z\_value\_t.encoding (*C member*), [8](#page-11-8) z\_whatami\_t (*C enum*), [3](#page-6-4) z\_whatami\_t.Z\_WHATAMI\_CLIENT (*C enumerator*), [3](#page-6-4) z\_whatami\_t.Z\_WHATAMI\_PEER (*C enumerator*), [3](#page-6-4) z\_whatami\_t.Z\_WHATAMI\_ROUTER (*C enumerator*), [3](#page-6-4) z\_zint\_t (*C type*), [6](#page-9-5) zp\_config\_get (*C function*), [17](#page-20-3) zp\_config\_insert (*C function*), [18](#page-21-1) zp\_keyexpr\_canon\_status\_t (*C enum*), [3](#page-6-4) zp\_keyexpr\_canon\_status\_t.Z\_KEYEXPR\_CANON\_CONTAINS\_SHARP\_O (*C enumerator*), [3](#page-6-4) zp\_keyexpr\_canon\_status\_t.Z\_KEYEXPR\_CANON\_CONTAINS\_UNBOUNI (*C enumerator*), [4](#page-7-2) zp\_keyexpr\_canon\_status\_t.Z\_KEYEXPR\_CANON\_DOLLAR\_AFTER\_DOI (*C enumerator*), [3](#page-6-4) zp\_keyexpr\_canon\_status\_t.Z\_KEYEXPR\_CANON\_DOUBLE\_STAR\_AFTI (*C enumerator*), [3](#page-6-4) zp\_keyexpr\_canon\_status\_t.Z\_KEYEXPR\_CANON\_EMPTY\_CHUNK (*C enumerator*), [3](#page-6-4) zp\_keyexpr\_canon\_status\_t.Z\_KEYEXPR\_CANON\_LONE\_DOLLAR\_STAR (*C enumerator*), [3](#page-6-4) zp\_keyexpr\_canon\_status\_t.Z\_KEYEXPR\_CANON\_SINGLE\_STAR\_AFTI (*C enumerator*), [3](#page-6-4) zp\_keyexpr\_canon\_status\_t.Z\_KEYEXPR\_CANON\_STARS\_IN\_CHUNK (*C enumerator*), [3](#page-6-4) zp\_keyexpr\_canon\_status\_t.Z\_KEYEXPR\_CANON\_SUCCESS (*C enumerator*), [3](#page-6-4) zp\_keyexpr\_canonize\_null\_terminated (*C function*), [15](#page-18-3) zp\_keyexpr\_equals\_null\_terminated (*C function*), [17](#page-20-3) zp\_keyexpr\_includes\_null\_terminated (*C function*), [16](#page-19-0) zp\_keyexpr\_intersect\_null\_terminated (*C function*), [16](#page-19-0) zp\_keyexpr\_is\_canon\_null\_terminated (*C function*), [15](#page-18-3) zp\_keyexpr\_resolve (*C function*), [14](#page-17-4) zp\_read (*C function*), [32](#page-35-2) zp\_read\_options\_default (*C function*), [31](#page-34-1) zp\_read\_options\_t (*C type*), [11](#page-14-11) zp\_scouting\_config\_get (*C function*), [19](#page-22-1) zp\_scouting\_config\_insert (*C function*), [19](#page-22-1) zp\_send\_keep\_alive (*C function*), [32](#page-35-2) zp\_send\_keep\_alive\_options\_default (*C function*), [32](#page-35-2) zp\_send\_keep\_alive\_options\_t (*C type*), [11](#page-14-11) zp\_start\_lease\_task (*C function*), [31](#page-34-1) zp\_start\_read\_task (*C function*), [30](#page-33-3) zp\_stop\_lease\_task (*C function*), [31](#page-34-1) zp\_stop\_read\_task (*C function*), [31](#page-34-1) zp\_task\_lease\_options\_default (*C function*), [31](#page-34-1)

zp\_task\_lease\_options\_t (*C type*), [11](#page-14-11)

zp\_task\_read\_options\_default (*C function*), [30](#page-33-3) zp\_task\_read\_options\_t (*C type*), [10](#page-13-4)